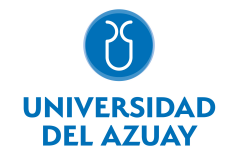

# FACULTAD DE CIENCIAS DE LA ADMINISTRACIÓN ESCUELA CONTABILIDAD SUPERIOR

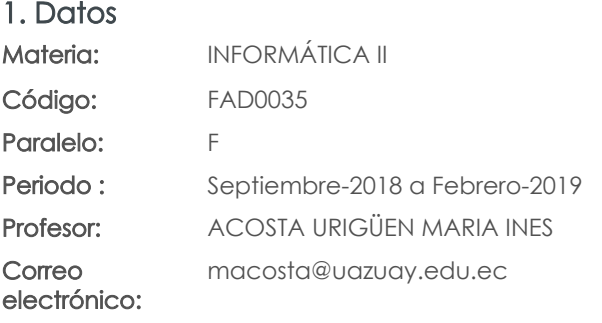

Nivel: 5 Distribución de horas.

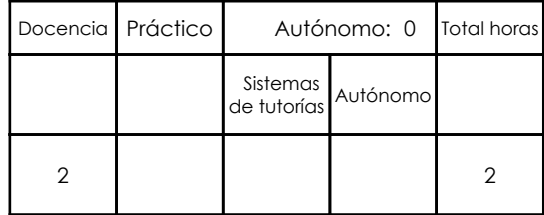

Prerrequisitos:

Código: FAD0027 Materia: INFORMÁTICA I

### 2. Descripción y objetivos de la materia

En esta asignatura el estudiante aprende a aplicar el concepto de base de datos en Excel y las opciones y herramientas disponibles para el manejo delas mismas.

El estudiante podrá diseñar hojas de trabajo que permitan el análisis de datos que conlleven a la toma de decisiones estratégicas para la optimización de recursos. De igual manera la automatización de tareas repetitivas mediante la creación de MACROS, optimizará la obtención de resultados.

Adicionalmente se proporciona conocimientos de aspectos avanzados en el uso de Word.

La información constituye un activo fundamental en las empresas al momento de tomar decisiones; decisiones que están sustentadas siempre en una "base de conocimiento" existente en las organizaciones. Esto obliga a que los profesionales estén capacitados en el uso de herramientas que les permitan obtener información de toda índole relacionada a la actividad empresarial, en las cuales, es siempre un objetivo, el mejor aprovechamiento de recursos.

La Informática constituye una ciencia fundamental para el estudio y manejo de las tecnolo-gías de la información y comunicaciones, su estudio se fundamenta, en la necesidad de co-nocer las herramientas para análisis de información, de manera que pueda desarrollar proyectos que agiliten el acceso a los datos y su análisis.

Esta materia constituye una herramienta de apoyo para las materias de la carrera en el manejo de información.

#### 3. Objetivos de Desarrollo Sostenible

### 4. Contenidos

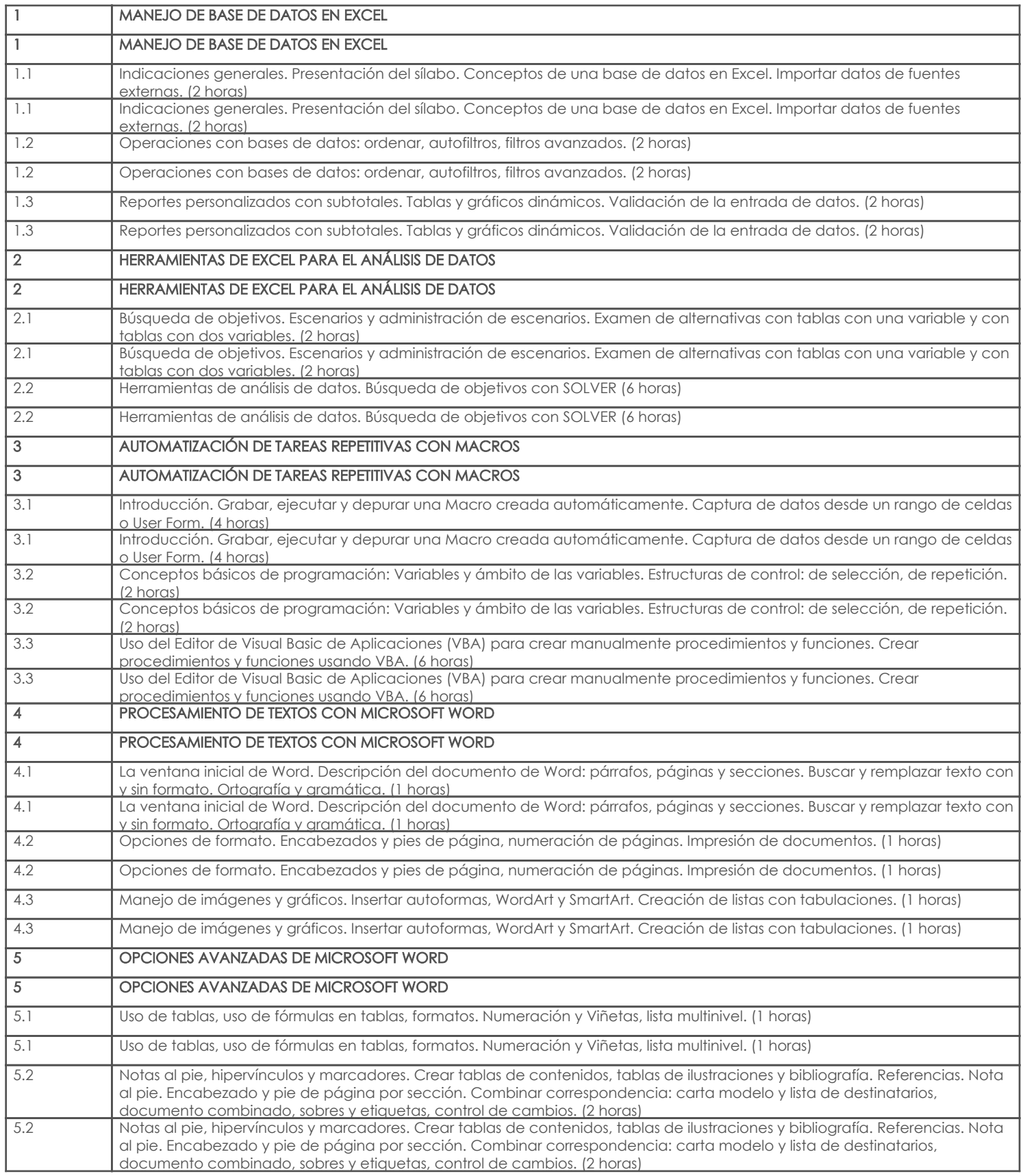

## 5. Sistema de Evaluación

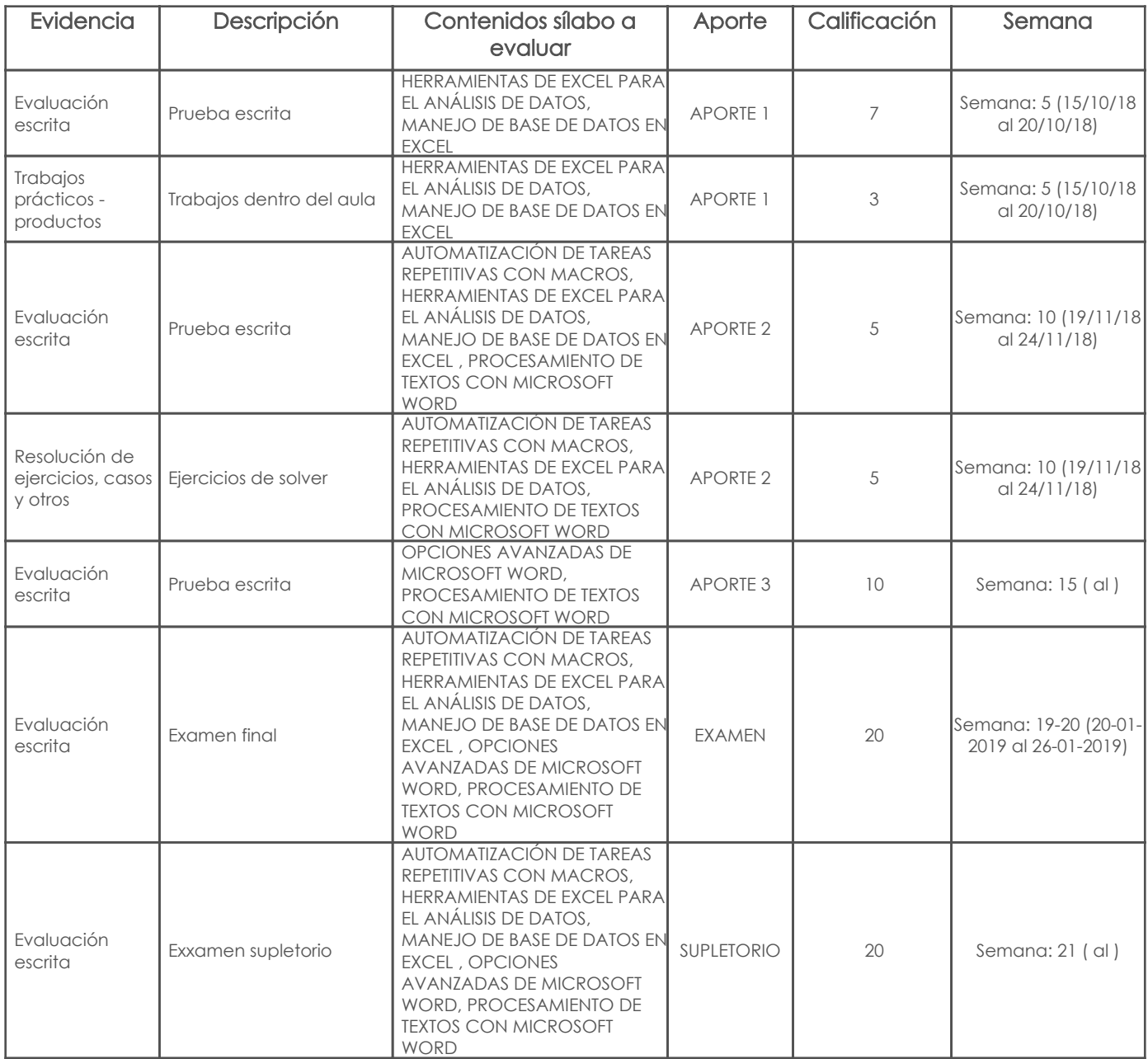

#### Metodología

La estratégica metodológica a emplear tiene como objetivo promover una participación activa de los estudiantes dentro del proceso de enseñanza – aprendizaje mediante la utilización de métodos activos como: problémico, de discusión y trabajo en grupo para investigar y adquirir de manera independiente los conocimientos que conlleven a la solución de los problemas plantados, haciéndose indispensable el uso permanente de laboratorios, fuentes bibliográficas e Internet.

Se realizarán exposiciones y clases magistrales; se llevarán a cabo demostraciones y resolución de ejercicios en el aula. Las pruebas se plantearán en relación a los temas tratados, incluyendo las respectivas revisiones y retroalimentaciones por parte del profesor.

#### Criterios de Evaluación

En todo trabajo práctico se evaluará la precisión de los datos y su análisis así como la presentación de éstos (uso de decimales, nombre de variables y gráficos, etc.)

Las pruebas individuales se realizarán con un estudiante por máquina.

Los trabajos en clase y el trabajo grupal se realizarán en grupos de máximo 2 estudiantes.

En el caso del trabajo grupal, cada grupo tendrá datos individuales con el fin de evitar la copia entre grupos y se evaluará la calidad del análisis así como la presentación de éste.

#### 6. Referencias

#### Bibliografía base

#### Libros

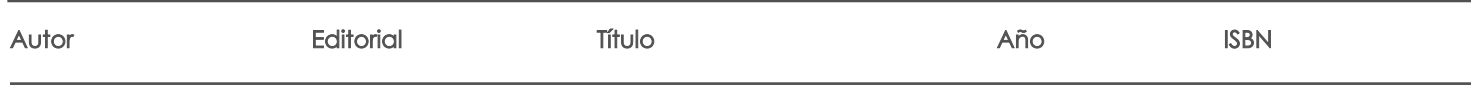

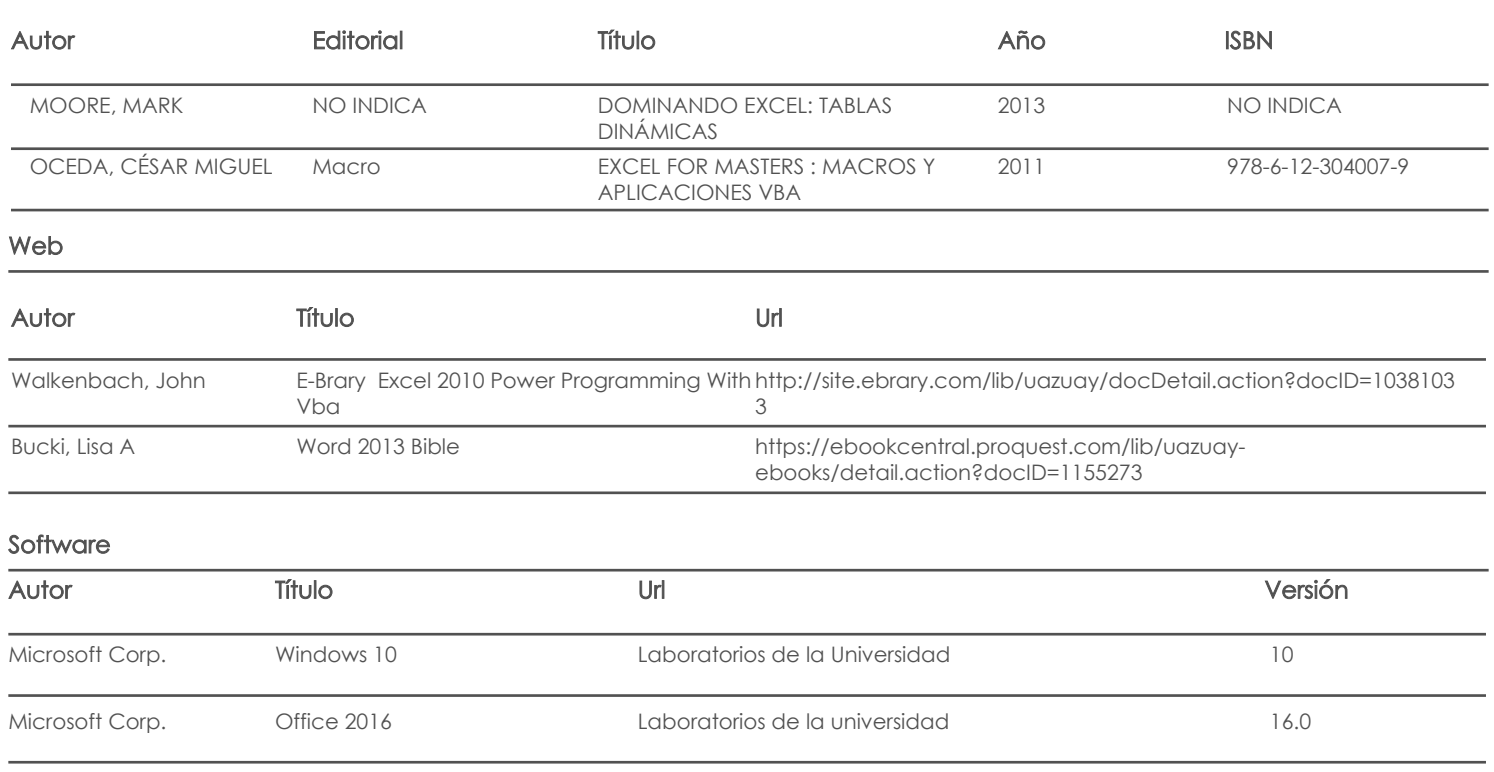

## Bibliografía de apoyo

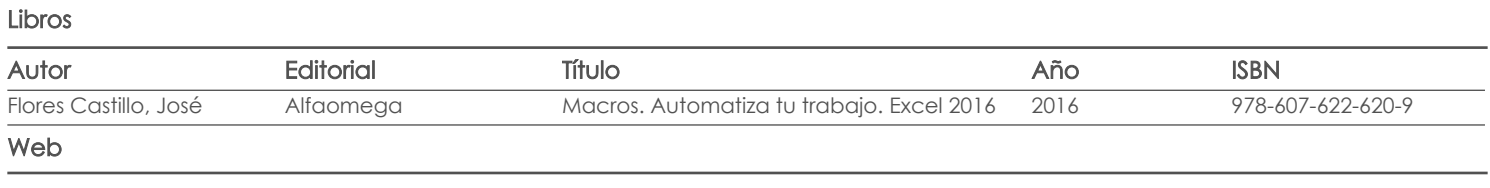

**Software** 

Fecha aprobación: 10/09/2018

Estado: Aprobado

Docente Director/Junta